CIS 441/541: Project #2B Due May 17, 2021 (which means May 18, 2021 at 6am) Worth 7% of your grade

## Goal:

You will make a dog out of spheres and cylinders. This project will help you learn more about the ModelView matrix and also better understand how geometries are constructed.

There is a new skeleton program, project2B.cxx.

This program contains 4 parts:

- 1) code to set up spheres and cylinders
- 2) a "RenderManager" module
- 3) main function
- 4) the function you modify

It is intended that you will only need to modify Part 4. That said, you will need functions in Part 2 and should review those functions. You are encouraged to look through the entire code base.

You do not need to produce exactly my dog. Your dog should:

- (1) look more or less like a dog (i.e., as much as mine). The means no obvious problems with the geometry (example: the legs are super long and you left it because you didn't know how to fix it).
- (2) Use the sphere and cylinder routines in project2B.cxx.
  - a. If you want to use different geometries, let me know. The concern here would be if people bring in external geometries that simplify the problem too much.
- (3) Have two elements that are not aligned with (1,0,0), (0,1,0), or (0,0,1). My dog has the tail and neck at an angle.
- (4) Your dog should animate in some way. I expect most will have a leg move or a tail wag.

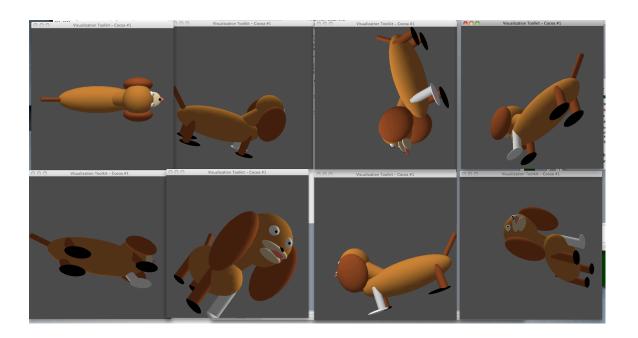

Steps: you should do these in order and not proceed to the next step until the current step is completed.

1) Compile the starter code and run it. It makes a few circles, a fat cylinder, and two eyeballs. Ultimately, you will want to discard the circles and cylinder. You are welcome to use the eyeballs I wrote for you. It should look something like this:

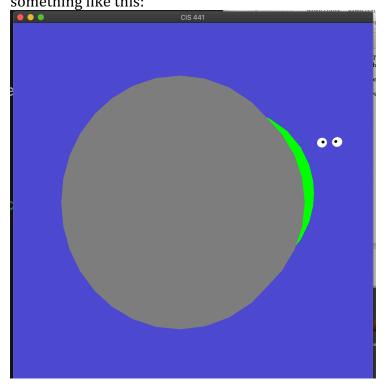

2) Add Phong shading to the shader code. This should be mostly a copy-and-paste from 2A. That said, you will need to do a little digging in the project2B.cxx starter code to see what goes where. I believe the experience of digging through the starter code and extending is invaluable, which is why I am being a little vague. With shading, it will look something like this:

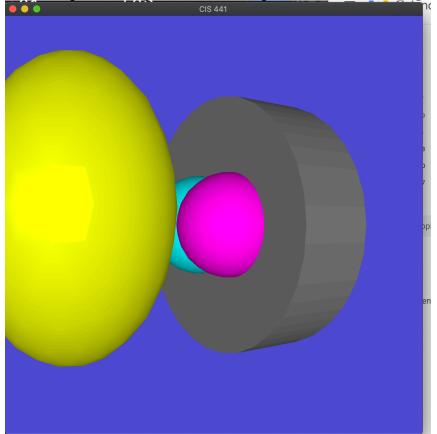

- 3) Figure out what colors you want to use. This will require some googling to see what R/G/B values correspond to the colors you want to use. Also, note that these colors are often listed as 0-255, and you will have to normalize them to 0-1. Also: no Dalmatians / black+white only / crazy alien dogs that happen to be pure red / green / blue. The colors should be plausible.
- 4) Make your dog. This will involve modifying the method "SetUpDog." The view is currently circling around the XZ-plane. Therefore the dog's vertical orientation is along the Y-axis. Saying it another, way the dog's feet may be at Y=-2 and its head may be at Y=2. Of course, there is a lot of flexibility -- the feet may not all be on the "ground," etc. See tips below for more info.
- 5) Make some part of your dog animate. This will involve using the "counter" variable in the main loop. You can see I use counter to animate colors. You should not animate colors you need to animate some part of the dog to move around (tail wag, leg move, etc).,

## Grading rubrics:

- Most projects will receive 6/7. The dog I posted above would receive 6/7.

- Some folks will build beautiful dogs and receive 7/7, and some will receive scores between 6 and 7. Being explicit, fancy/involved models are needed to get the extra point.
- If you don't pick good colors (meaning black & white dog), then 2 points off. The colors in my example are not that exciting, but they are fine and would not receive a deduction.
- If you have no animation, then 2 points off.
- If you have obvious problems with the geometry, then 2 points off. (Examples: the legs are super long and you left it because you didn't know how to fix it. Or your neck doesn't connect to the torso.)

What to turn in?: Just a single file, which is your project2B.cxx code.

Tips on making the dog:

I think the best approach is a mashup of some planning, and some trial and error. The dog will probably live in the box  $X=-3 \rightarrow X=3$ ,  $Y=-3 \rightarrow Y=3$ ,  $Z=-3 \rightarrow Z=3$ . Make decisions about where the torso, head, and legs will be. Add the components one at a time. Compile often and run often.

You have two geometric types to play with – sphere and cylinder. With scaling, you can make either of these be pretty useful.

I provide three functions for transforming: TranslateMatrix, RotateMatrix, and ScaleMatrix. They are useful.

My example code, SetUpHead and SetUpEyeball, has a pattern that sets up a frame of reference and does operations relative to the frame. This is a powerful paradigm and I encourage you to emulate it.